# Photoshop CC 2015 serial number and product key crack [Mac/Win] [Updated] 2022

# [Download](http://find24hs.com/light/affluent/UGhvdG9zaG9wIENDIDIwMTUUGh.brindled/ZG93bmxvYWR8RjdPT0d4eU1ueDhNVFkxTmprNE1UVXdOSHg4TWpVNU1IeDhLRTBwSUZkdmNtUndjbVZ6Y3lCYldFMU1VbEJESUZZeUlGQkVSbDA/grealish/kettenhofen?ratlines=liftmaster)

### **Photoshop CC 2015 Crack + Free For Windows**

In this article, we'll discuss the basic concepts of editing in Photoshop. We'll use the layer tool to save an image to the hard drive for editing and examine how to use the Layers panel to assign a layer to Photoshop's workspace. Editor's note: This article was updated in January, 2013 to reflect the latest changes in Photoshop CC. Types of editing You can edit images in multiple ways using the layers panel, the tools menu, or the keyboard shortcuts. Selecting an area of an image, changing its appearance by adding or removing objects, and changing its size and perspective are done with the layer tool. Manipulating the layer can be done directly in the Layers panel or in the Layers panel window. Changing the appearance of parts of an image, such as eye color, hair color, highlights, and shadows, is done with the tools menu and with the keyboard shortcuts, as well as with various tools. In this article, we'll discuss how to use the layer tool to manipulate images. You can create and edit images using the layers panel, but the steps are almost exactly the same. The Tools panel If you find working with layers is too difficult, you can use the Tools panel to change objects or the entire image. The Tools panel contains the selection tool, the eraser tool, and various other tools. The tools in the Tools panel also appear in the Layers panel. But the tools in the Tools panel are more specific. For example, if you change an object in the Layers panel, you can also add the same object to the Tools panel. You can toggle the Tools panel and the Layers panel on and off by clicking the small square button (the tool box) to the right of the undo button in the Layers panel. Tool bar You can click the Tool button (a white circle with a black dot) to access the tools in the Tools panel or, in the classic version of Photoshop, scroll through the tools on the Tool bar. When you

click the tool, its buttons appear in the Layers panel. You can switch to the current tool in the Tool bar by clicking it, or click the "Capture" button (shown as a small arrow) to switch to that tool without taking you back to the Layers panel. So, if you want to use a tool's buttons in the Layers panel, simply press the Enter

### **Photoshop CC 2015**

How is it possible for one to edit pictures with programs like Elements, when they are so similar to Photoshop? The answer is that Photoshop Elements is a tool that does most of the work for you. Things such as image correction, color correction, masking, and alignment. These are the most basic editing and manipulation tools that almost every Photoshop user needs. While Photoshop and its Elements version deal with much more than these features, they are often helpful. Elements versions come in two versions: Express and Standard. To learn which version is best for you, you'll need to take a look at the tasks you do the most. Applications such as Instagram and other social media apps, editing for print and publishing, as

well as work on large-scale projects such as web sites and brochures, all benefit from a graphic editing program with advanced features. These features can transform the common image into a piece of art in no time. And it is also ideal for beginners. The simple workflow and the good performance makes it a good tool for beginners and novices. We list below some of the most common tasks that Elements can help you with. If you need more, you can refer to any of our tutorial videos for much more detail. # 1. Photo Rotations Photoshop is known for its amazing abilities. But when it comes to photo editing, Photoshop comes a bit short. A common task for graphic designers and image editors is to rotate their photos. These can be done in Photoshop by rotating the image or in Elements by using the Transform tool. Below, we have included a small tutorial on how to do a basic rotation in Photoshop. Step 1: Open your photo Let's start with opening your photo. To do this, simply double click on the picture, or select it in the file browser and double click. Step 2: Choose Rotate Tool The next step is choosing the Rotate tool. This tool allows you to rotate the image you are editing around the corner. However, you'll notice that the rotation is not as precise as that found in Photoshop. To increase precision, click on Object Tools in the bottom right corner and click on Anchor Point. A cursor will appear and you can rotate your image by clicking on the objects in the image. Once you have the desired rotation, you can click the Duplicate button. Step 3 388ed7b0c7

## **Photoshop CC 2015 Activation Free**

1. Field of the Invention This invention relates to a semiconductor memory device, particularly a randomaccess semiconductor memory device and a method of writing data into memory cells, and more particularly to a semiconductor memory device in which reading and writing of data can be effected simultaneously, a method of writing data into memory cells, and an electronic computer having the semiconductor memory device installed therein. 2. Description of the Related Art The random-access semiconductor memory device, in general, comprises a random-access memory (RAM) or static memory (SRAM), a logic circuit (sequencer, buffer, etc.) connected to the RAM for converting external signals into memory access control signals and input/output control signals, a data bus for transmitting data to the RAM or the logic circuit, and a write buffer for temporarily storing input data and for converting them into an internal write data signal to be applied to the RAM. When a semiconductor memory device is installed in a computer, it is generally preferable to read or write data as fast as possible. The fastest data reading or writing is generally carried out when the address supplied from the logic circuit for accessing data in the RAM is the same as the address of the data stored in the memory cell. By this, the RAM must be designed to provide the shortest access time. In such a case, however, problems are posed by the trend toward high speed operation of memory circuits. When a semiconductor memory device employs a smallscale memory cell array having a capacity of 1M bits, for example, an output buffer is generally connected to the memory cell array so as to activate the memory cell responsive to a signal of the output buffer. If this output buffer is made a large one, however, the number of bits of the memory cell connected to the output buffer must be increased correspondingly and an allowance for a resistance and a capacitance of a line on which the memory cell is disposed must be provided. However, a large-scale memory cell array can not always be employed because the chip area and the chip cost are increased. Also, many disadvantages are caused by providing a large number of lines connected to the memory cells. For example, the possibility of a memory cell being in an indefinite state increases and defects may easily occur by the wear of the transistors.Jurassic Park: The Game The year is 1990 and you are the director of Jurassic Park, a prestigious amusement park in California. You have been contacted by Amalgamated Pectin,

## **What's New In?**

Congress is clearly uninterested in investigating. Congress is, in fact, so uninterested that they've let their chamber pass the most restrictive gun laws in the nation. As more and more people are killed by a paranoid individual, who takes advantage of the fact that congress doesn't really care to enforce the laws they pass, people are calling on both sides of the aisle to open a congressional investigation. Ah, but what can you expect when a guy who was in the administration is involved? Nina Totenberg wrote an article in the NYT on Wednesday called "Obama's Unlikely Gun Ally," in which she points to the administration's tight relationship with the NRA. In the waning days of the Obama administration, the Justice Department quietly reversed a longstanding legal interpretation that had permitted local police to stop and question people without any suspicion of criminal behavior. The agency's new interpretation was incorporated into a memo issued last June that was received by Justice Department attorneys on Thursday, on the eve of the anniversary of the school shooting in Newtown, Conn. Local police cannot stop and question individuals unless they suspect that a crime has been committed or someone is in grave danger, but now they have more latitude to do so. Although the new interpretation has long been anticipated, it had never been formally issued. There are two things in that paragraph, which if the writer did some better research would be discovered to be false. The first is that local police don't have much of a right to engage in racial profiling. What they can do is engage in "reasonable suspicion," that is, that something is up, and that investigation can result in legitimate stops. The second point, however, is the most relevant to this situation. It's that if you're a law enforcement officer in a very rural area, your brother is a state senator, and you believe that should be permitted, you have a powerful friend in law enforcement. The most

concerning thing in that article, though, is that President Obama isn't just the point man who killed gun control in America. He's also protecting the tail who helped him do it. As it turns out, the president may have been more adept at building relationships in Washington than he was at campaigning for his proposals. Last week, Rep. David Schweikert, an Arizona Republican, made an effort to raise Mr. Obama's standing among state lawmakers, in a conversation with a colleague. "When I asked him, he said, 'Well, I

## **System Requirements:**

OS: Windows 7 / 8.1 / 10 Processor: 1.8 GHz or faster Memory: 2 GB RAM Graphics: DirectX 10 compatible graphics card (Vista, Windows 7, Windows 8) or higher Hard Drive: 1 GB available space Sound Card: DirectX 9.0c compatible sound card with support for multichannel audio Network: High-speed internet connection Concept Art - Horde Raid The latest DevBlog takes a look at horde raids, and features a new concept art piece

#### Related links:

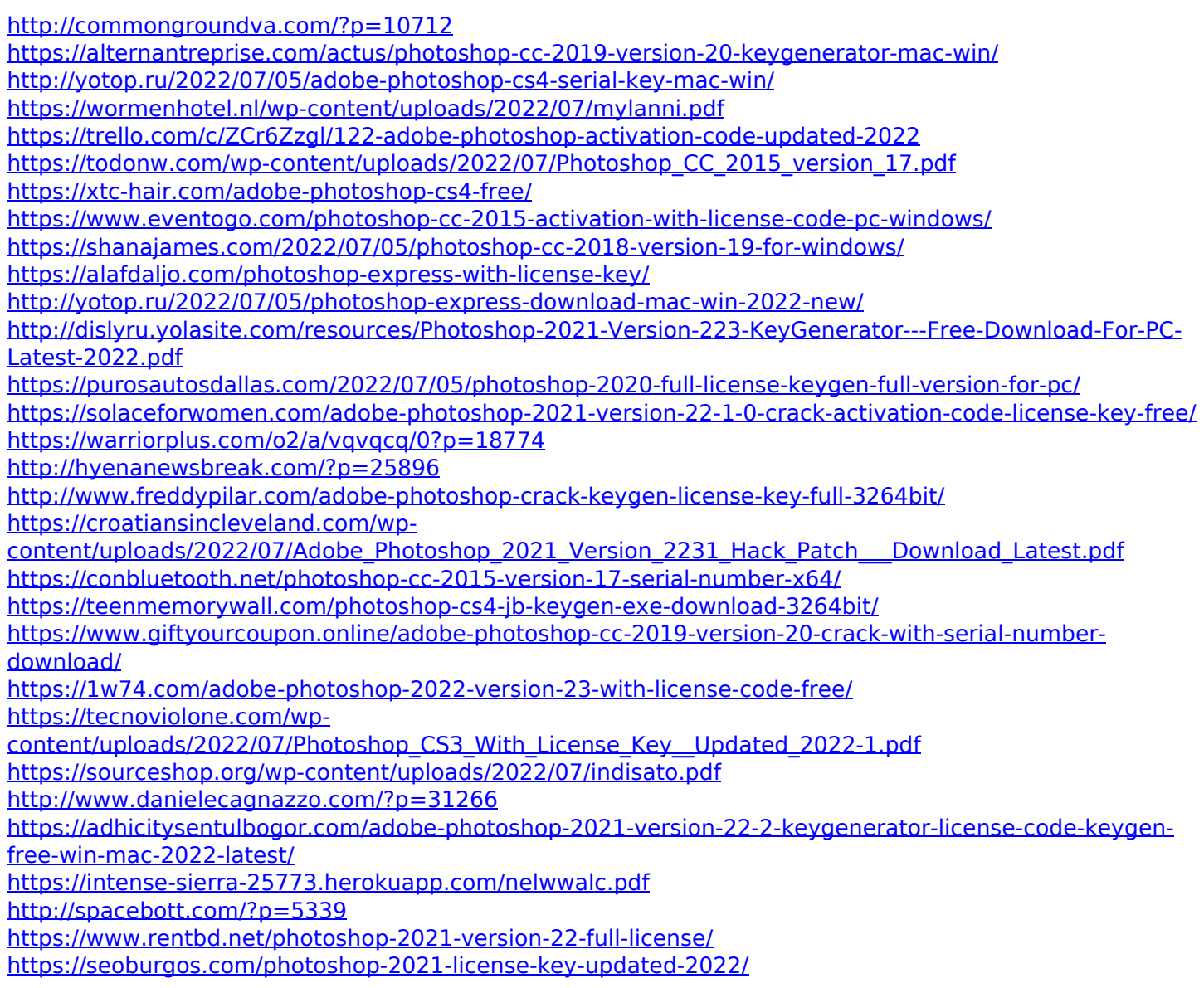